## **Cómo hacer un ESCAPE ROOM con ONENOTE**

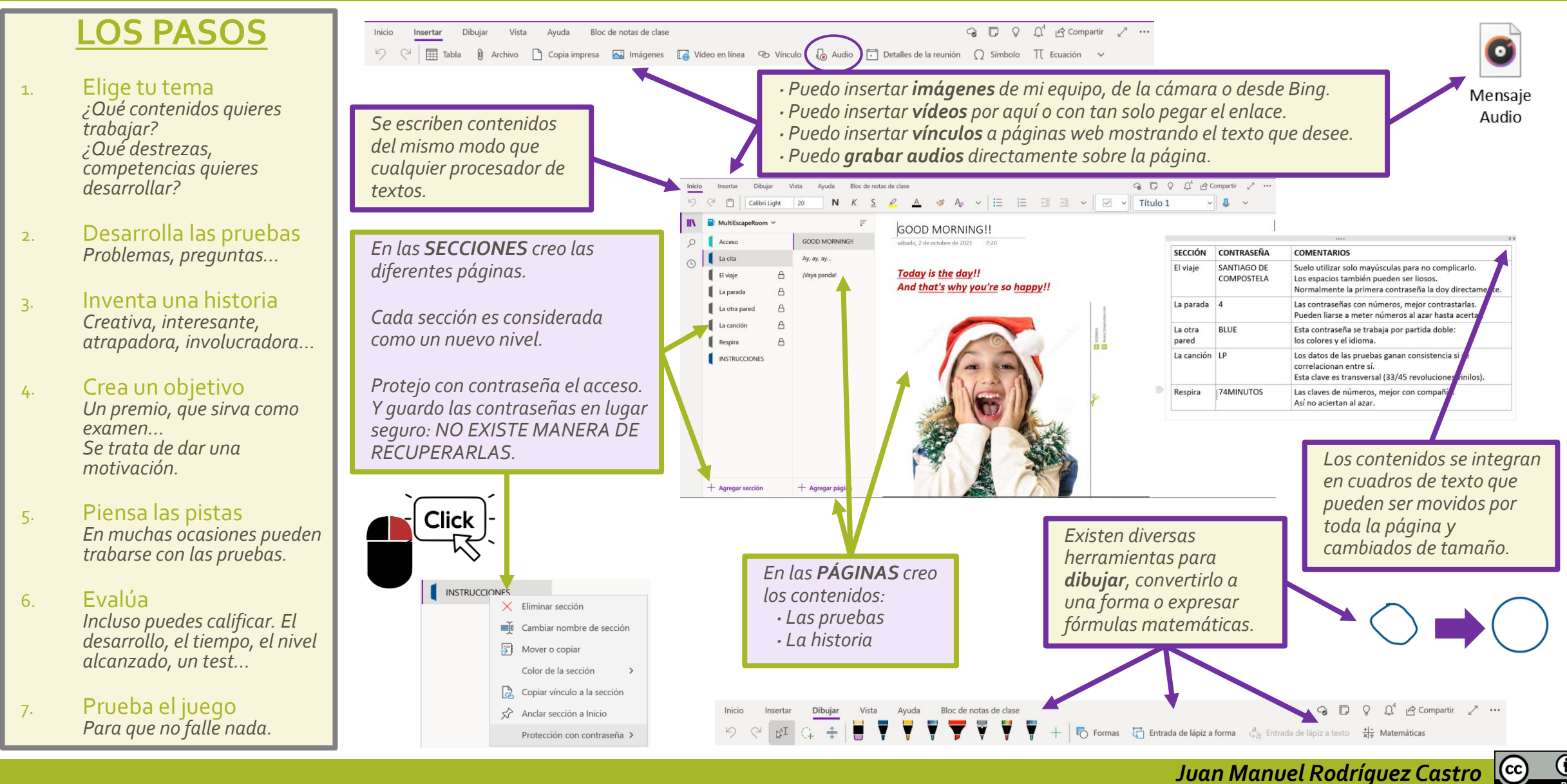